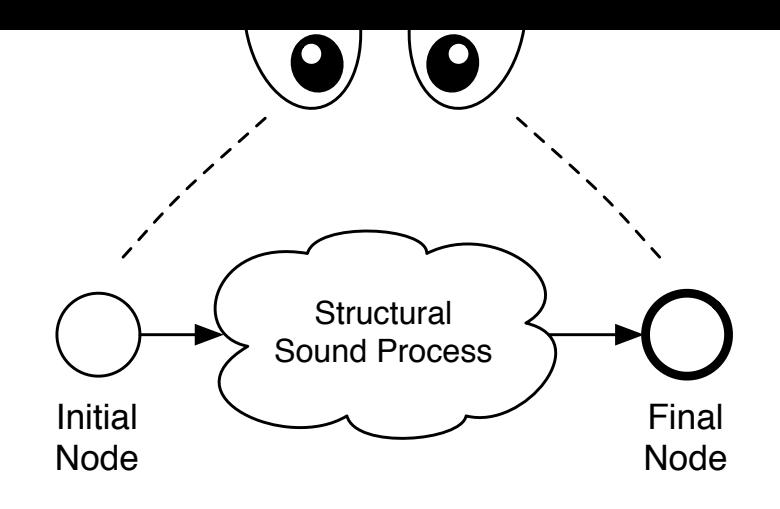

#### Soundness Verification of Business Processes Specified in the Pi-Calculus **Thursday, Sep 7 10:30am, Room EI10**  oundness verification d  $p = p$  and an algorithms into pide BPM diagrams in the pisiness proc

**Frank Puhlmann** Hasso Plattner Institut Potsdam, Germany

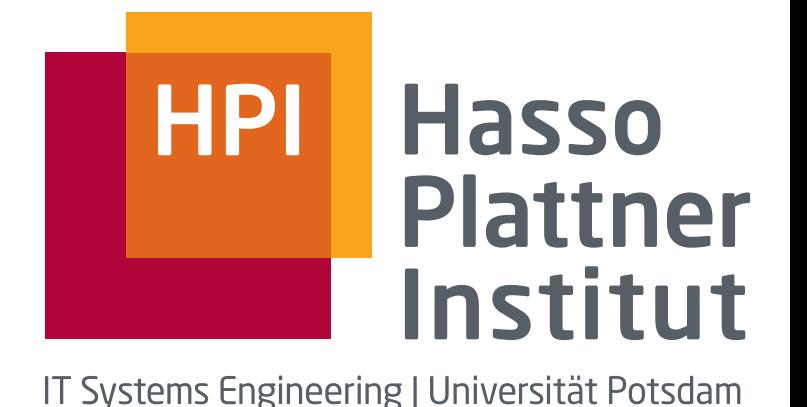

#### Content

- Formal Description and
- Verification of

Business Rules for Process Models

• Warning: Simplified views!

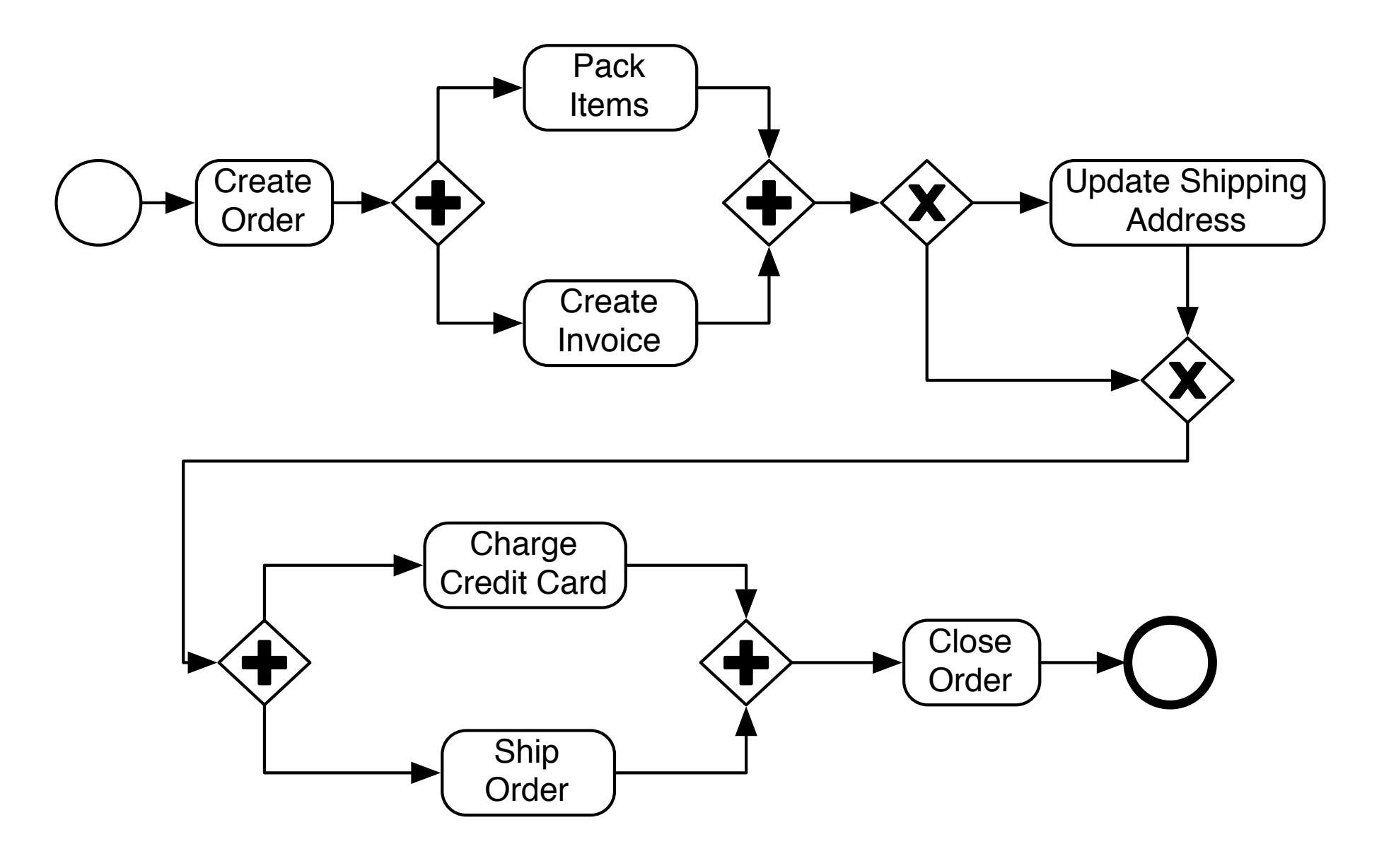

#### Business Process

## Business Rules

- Examples:
	- It should be possible to select a different shipping address
	- Charge credit card must always be done before ship order
	- When the order is shipped, the process instance must always be closed

#### Invariant

- Business rules represent invariants on process models
- They give an ordering of
	- Optional activities (can, might, should)
		- Technically: Exist quantifier
	- Required activities (must)
		- Technically: All quantifier

## Formalized Business Processes

- Business processes can be represented as directed graphs, where each node has a certain semantics
- The semantics can be given by a transition system, such as
	- Process Algebra, e.g. CSP, CCS, Pi-Calculus
	- Petri nets, Abstract State Machines, etc.

## Simulations and Bisimulations

- Simulation: If a player A can do a move in his transition system, player B must be able to follow this move in her system
- Bisimulation: Like simulation, but both players can change the active role at each step

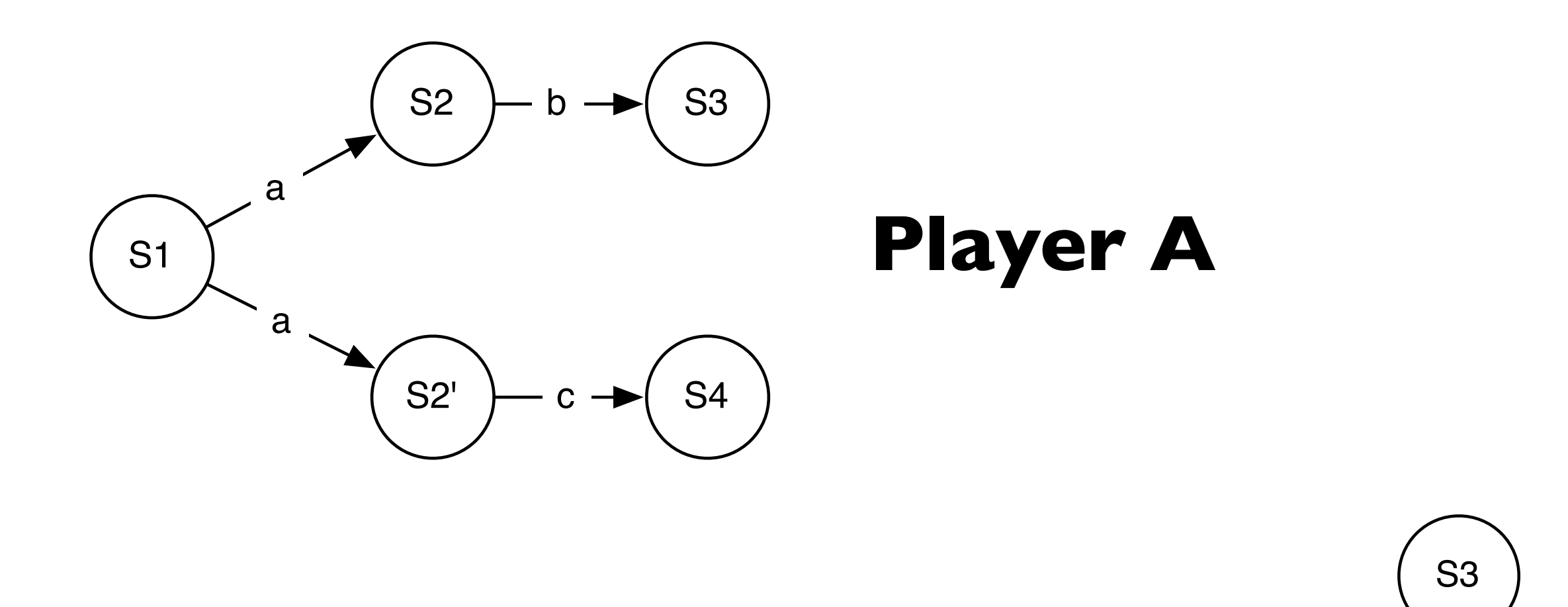

**Player B**

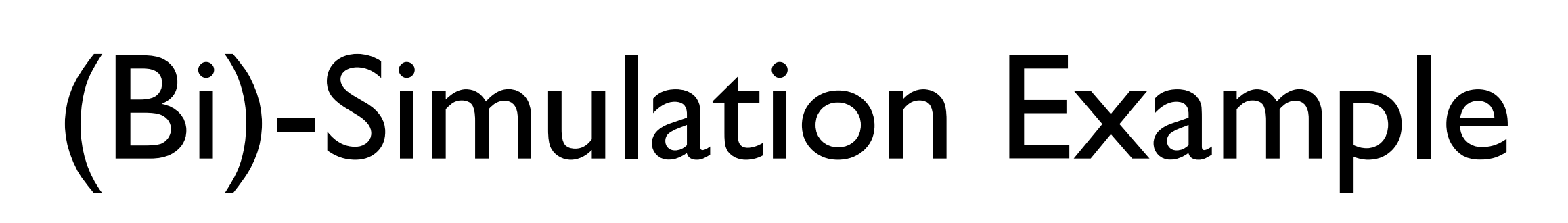

 $S1$   $-a \rightarrow S2$ 

 $a -$ 

S4

b

c

# Proving Invariants

- Idea:
	- Describe invariant as "minimalistic" transition system
- Use simulation for invariants regarding optional activities
- Use bisimulation for invariants regarding required activities

## Invariant: It should be possible to select a different shipping address

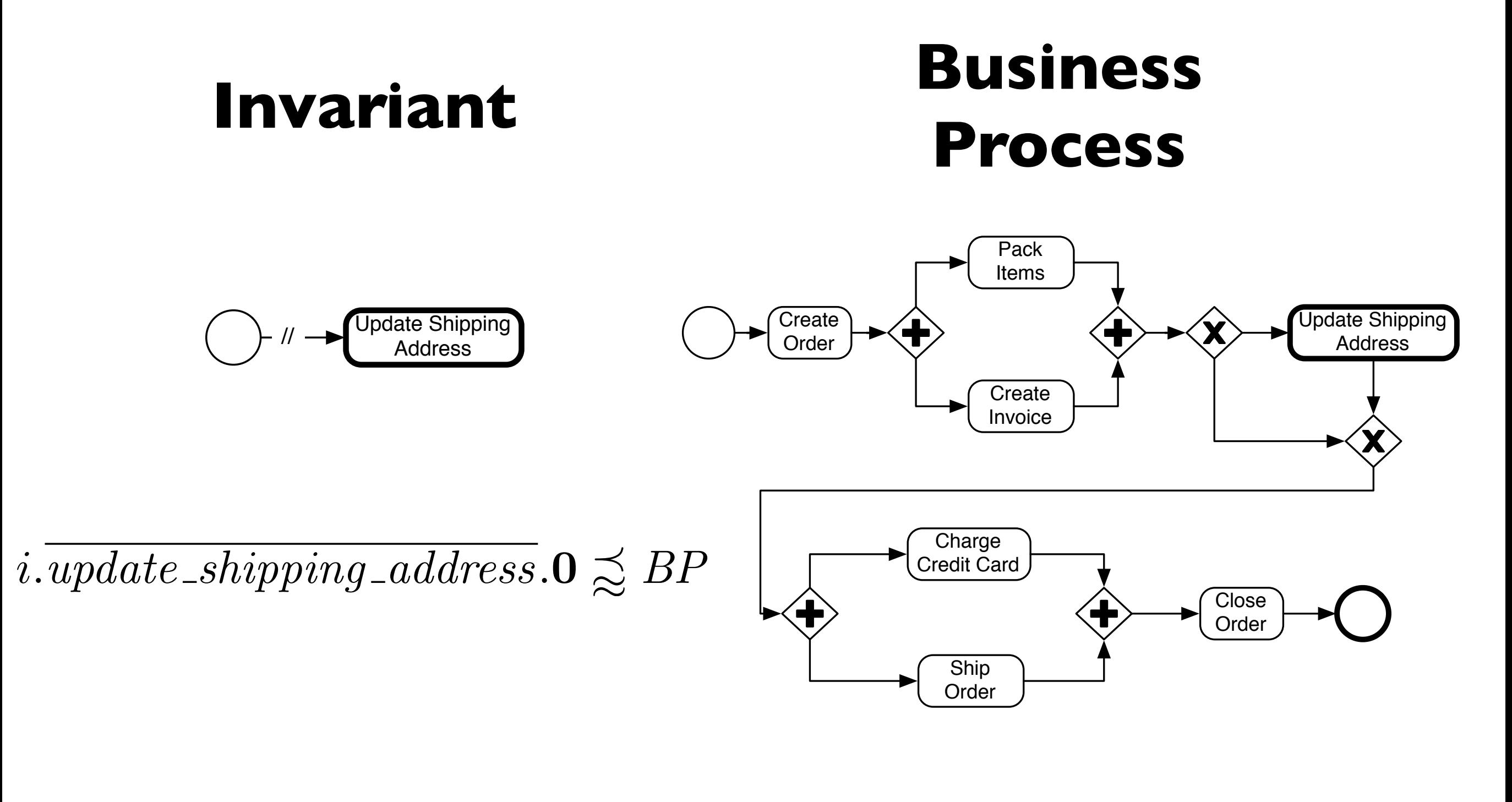

## Example 1

## Invariant: Charge credit card must always be done before ship order

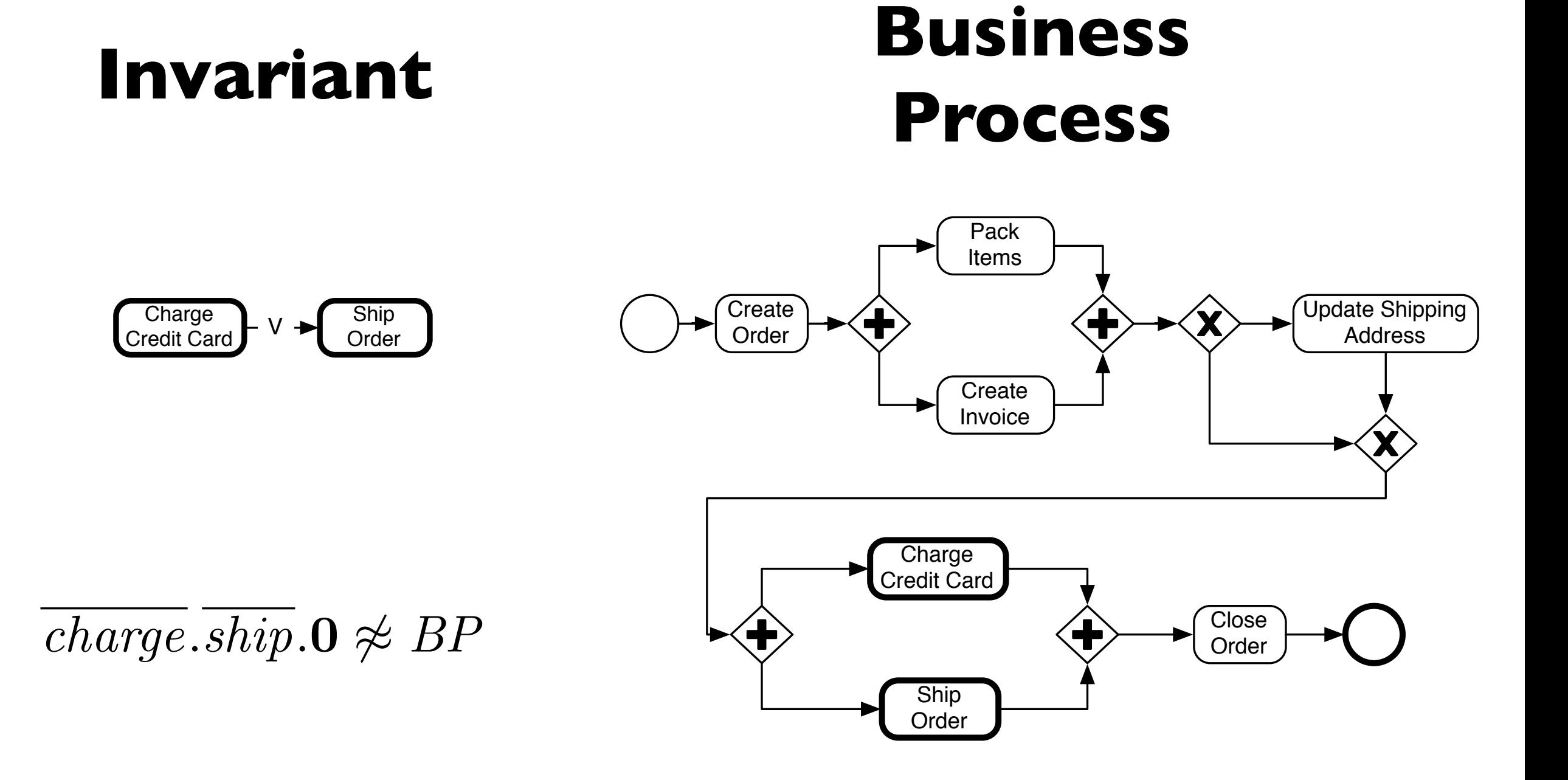

## Example 2

Invariant: When the order is shipped, the process instance must always be closed (Related to weak soundness)

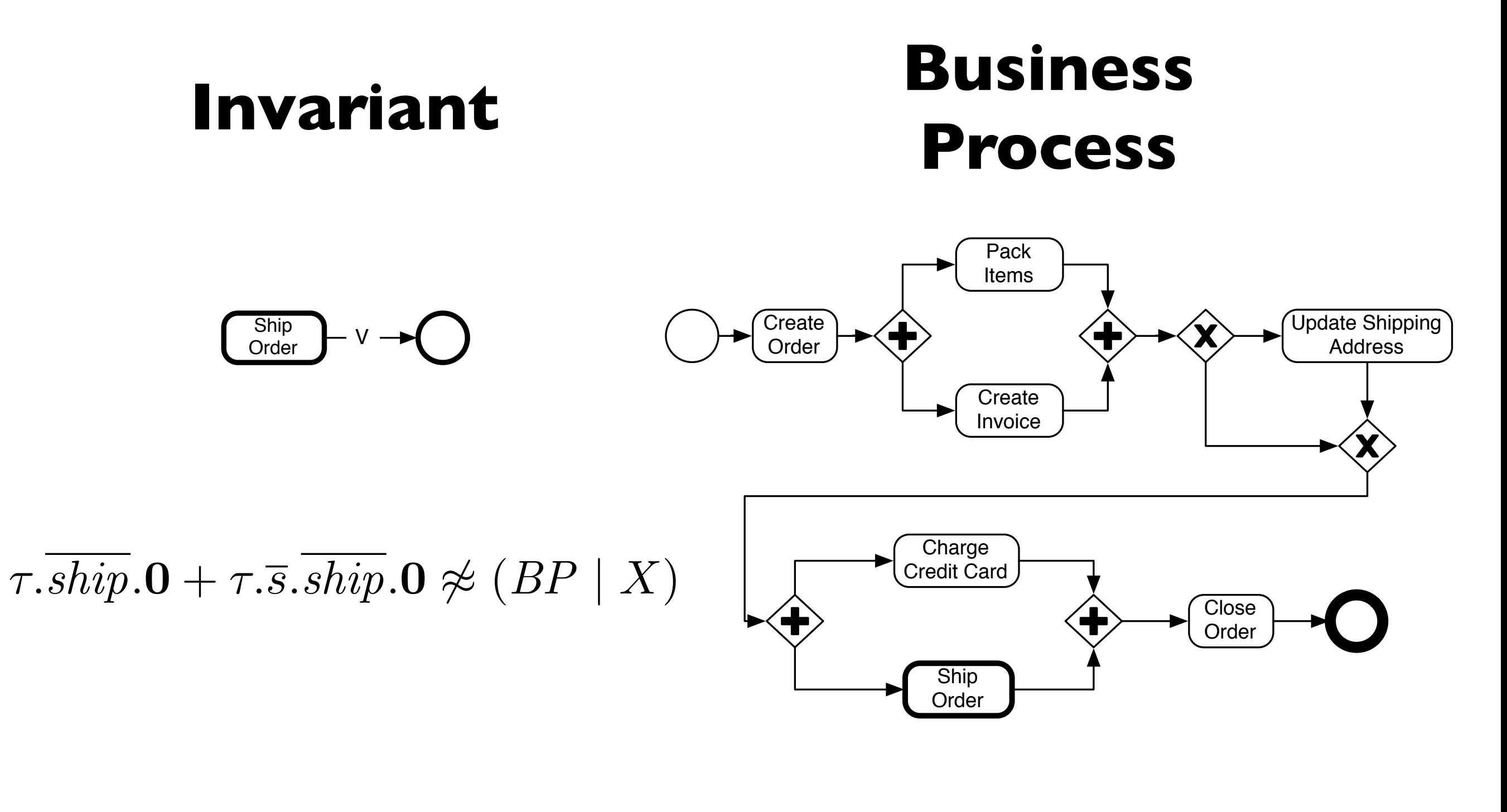

## Example 3

## Conclusions

- Formal representation of invariants in terms of transition systems
- Application of simulation and bisimulation techniques to verify process models according to invariants
- The paper contains algorithms and extended invariants given in the pi-calculus
- Prototypical implementations available

#### But...

- Simulation and bisimulation have high computational efforts
	- Works currently only for small process models
	- Advanced invariants require link passing mobility for correlations
	- Tool support is poor

## Thank you!

agent N1=(^e771)(^e765)(^e772)(^e762)(^e753)(^e747)(^e764)(^e763)(^e746)(^e745)(^e731) (^e730)(^e727)(^e729)(^e728)(^e773)(^e671)(N1\_766(e771,e765,e772) | N1\_754(e762,e753,e747) | N1\_748(e762,e764,e763) | N1\_737(e747,e746,e745) | N1\_732(e764,e765) | N1\_722(e731,e730,e745) | N1\_717(e727,e729,e728) | N1\_682(e729,e731) | N1\_681(e728,e730) | N1\_538(e773) | N1\_680(e772,e773) | N1\_679(e763,e771) | N1\_678(e746,e753) | N1\_677(e671,e727) | N1\_534(e671)) agent N1\_766(e771,e765,e772)=e771.e765.t.'e772.0 agent N1\_754(e762,e753,e747)=(e753.N1\_754\_1(e762,e753,e747) + e747.N1\_754\_1(e762,e753,e747)) agent N1\_754\_1(e762,e753,e747)=t.'e762.0 agent N1\_748(e762,e764,e763)=e762.t.('e764.0 | 'e763.0) agent N1\_737(e747,e746,e745)=e745.N1\_737\_1(e747,e746,e745) agent N1\_737\_1(e747,e746,e745)=(t.'e747.0 + t.'e746.0) agent N1\_732(e764,e765)=e764.t.'e765.0 agent N1\_722(e731,e730,e745)=e731.e730.t.'e745.0 agent N1\_717(e727,e729,e728)=e727.t.('e729.0 | 'e728.0) agent N1\_682(e729,e731)=e729.t.'e731.0 agent N1\_681(e728,e730)=e728.t.'e730.0 agent N1\_538(e773)=e773.t.0 agent N1\_680(e772,e773)=e772.t.'e773.0 agent N1\_679(e763,e771)=e763.t.'e771.0 agent N1\_678(e746,e753)=e746.t.'e753.0 agent N1\_677(e671,e727)=e671.t.'e727.0 agent N1\_534(e671)=t.'e671.0 **Create** Order Update Shipping Address Ship Order **Close** Order Pack Items **Create** Invoice Charge Credit Card

#### The Formalized Business Process